МІНІСТЕРСТВО ОСВІТИ І НАУКИ УКРАЇНИ НАЦІОНАЛЬНИЙ АВІАЦІЙНИЙ УНІВЕРСИТЕТ

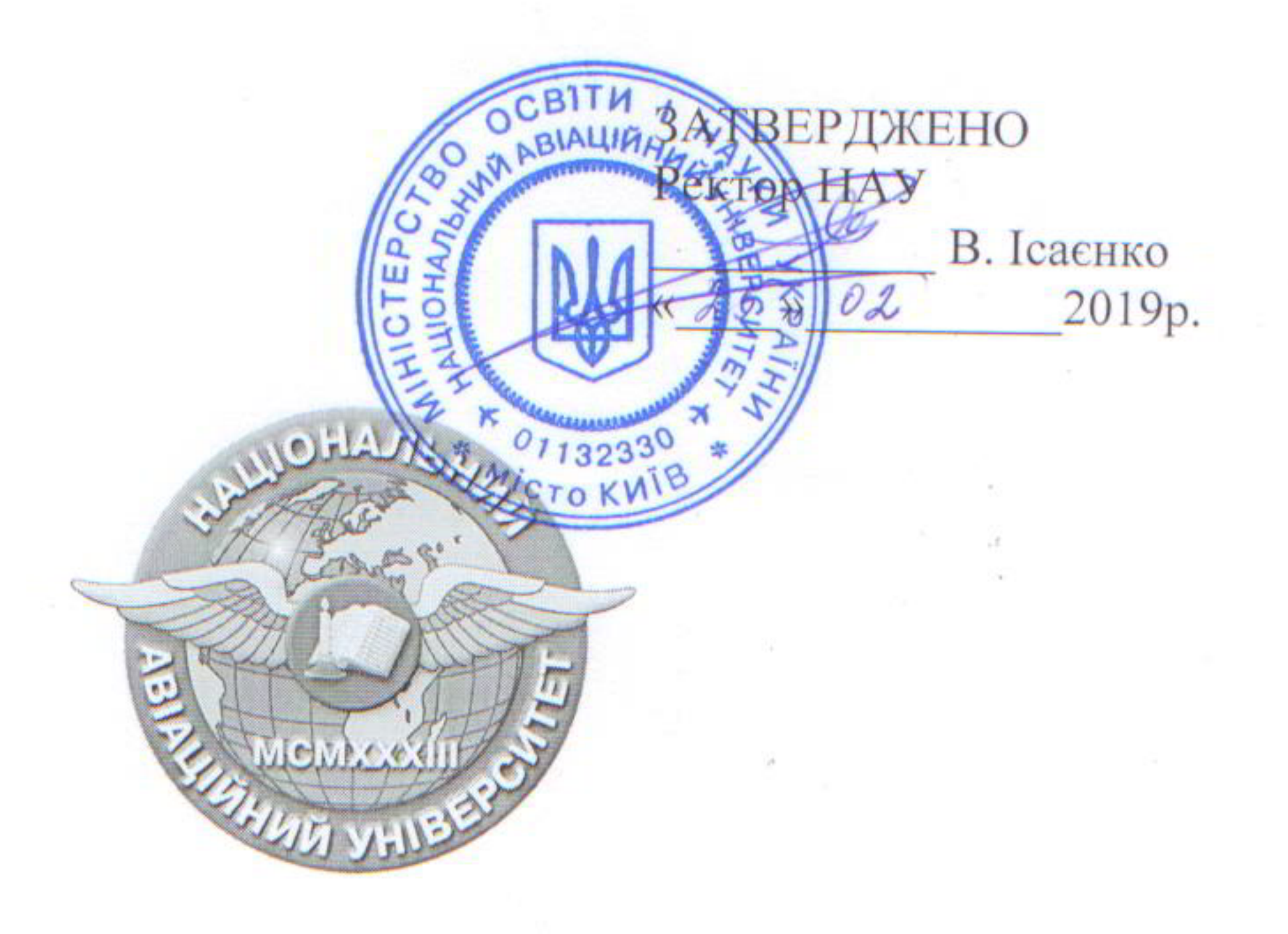

Система менеджменту якості

# ПОРЯДОК

застосування веб-середовища електронно-інформаційної системи Moodle під час організації освітнього процесу заочної форми навчання з використанням технологій дистанційної освіти

СМЯ НАУ ПР 23.04.(01) - 01 - 2019

КИЇВ

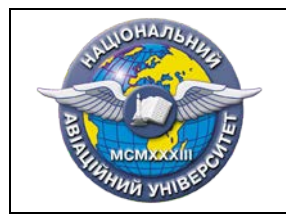

ПОРЯДОК застосування веб-середовища електронноінформаційної системи Moodle під час організації освітнього процесу заочної форми навчання з використанням технологій дистанційної освіти

Шифр документа

стор. 3 з 13

## ЗМІСТ

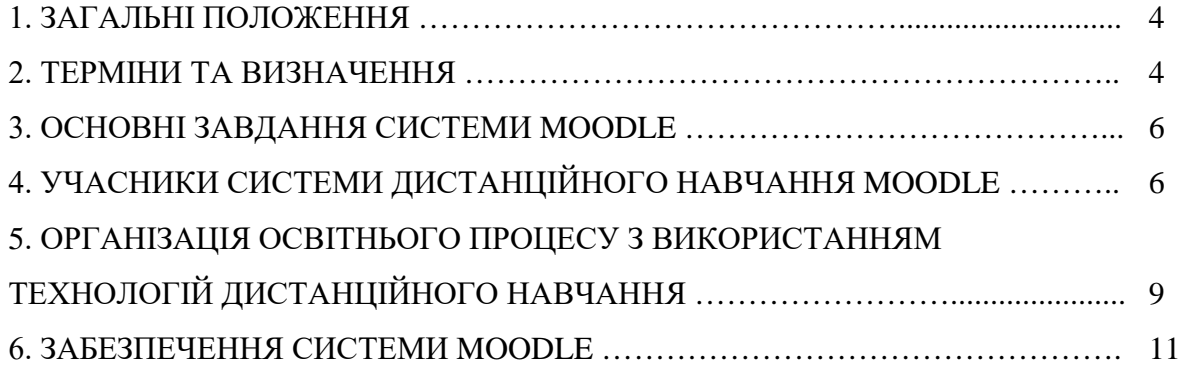

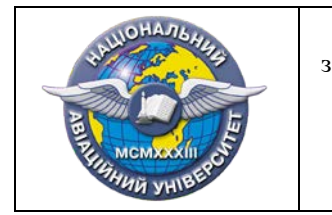

ПОРЯДОК застосування веб-середовища електронноінформаційної системи Moodle під час організації освітнього процесу заочної форми навчання з використанням технологій дистанційної освіти

Шифр документа

СМЯ НАУ ПР  $23.04(01) - 01$  -2019

стор. 4 з 13

## **1. ЗАГАЛЬНІ ПОЛОЖЕННЯ**

1.1. «Порядок застосування веб-середовища електронно-інформаційної системи Moodle під час організації освітнього процесу заочної форми навчання з використанням технологій дистанційної освіти (далі – Порядок) в Навчально-науковому інституті інноваційних освітніх технологій (далі – Інститут) Національного авіаційного університету (далі – Університет) визначає систему організаційних та навчальнометодичних заходів для реалізації освітнього процесу з використанням технологій дистанційного навчання.

1.2. Цей Порядок розроблений з урахуванням вимог чинних нормативних документів, а саме: Закону України «Про вищу освіту» (№ 1556–VII від 01.07.2014 р.); наказу Міністерства освіти і науки України від 25.04.2013 р. № 466 «Про затвердження положення про дистанційне навчання» та № 761 від 14.07.2015р. «Про затвердження Змін до Положення про дистанційне навчання»; Постанови Верховної Ради України: «Про затвердження завдань Національної програми інформатизації на 2018-2020 роки» (2017); «Положення про Навчально-науковий інститут інноваційних освітніх технологій»; «Положення про організацію освітнього процесу в Національному авіаційному університеті»; Статутом Національного авіаційного університету та іншими нормативними актами.

1.3. Метою використання технологій дистанційного навчання є надання освітніх послуг із застосуванням сучасних інформаційно-комунікаційних технологій забезпечення умов для самостійної роботи здобувачів вищої освіти.

1.4. Використання технологій дистанційного навчання забезпечує громадянам можливості реалізації конституційного права на здобуття освіти незалежно від національності, роду та характеру занять, стану здоров'я, місця проживання або тимчасового перебування тощо.

1.5. В Університеті освітній процес з використанням технологій дистанційного навчання проводиться у спеціалізованому динамічному веб-середовищі Moodle (далі – система Moodle), (рішення Вченої ради Університету, протокол № 7 від 21.09.2016 р.) 1.6. Відповідальність за підтримку та функціонування системи Moodle несе директор Інституту та завідувач лабораторії електронних засобів дистанційного навчання.

## **2. ТЕРМІНИ ТА ВИЗНАЧЕННЯ**

У даному Порядку терміни та визначення вживаються у таких значеннях.

*2.1. Технології дистанційного навчання* – це комплекс освітніх технологій, включаючи психолого-педагогічні та інформаційно-комунікаційні, що надають можливість реалізувати процес дистанційного навчання у навчальних закладах та наукових установах.

*2.2. Інформаційно-комунікаційні технології дистанційного навчання* – це технології створення, накопичення, зберігання та доступу до веб-ресурсів (електронних ресурсів) навчальних дисциплін (програм), а також забезпечення організації і супроводу освітнього процесу за допомогою спеціалізованого програмного забезпечення та засобів інформаційно-комунікаційного зв'язку, у тому числі Інтернет.

*2.3. Система управління дистанційним навчанням* – це програмне забезпечення, призначене для організації освітнього процесу та контролю за навчанням через Інтернет та/або локальну мережу.

*2.4. Система Moodle –* модульне об'єктно-орієнтоване динамічне навчальне середовище, призначене для організації освітнього процесу та контролю за навчанням через Інтернет.

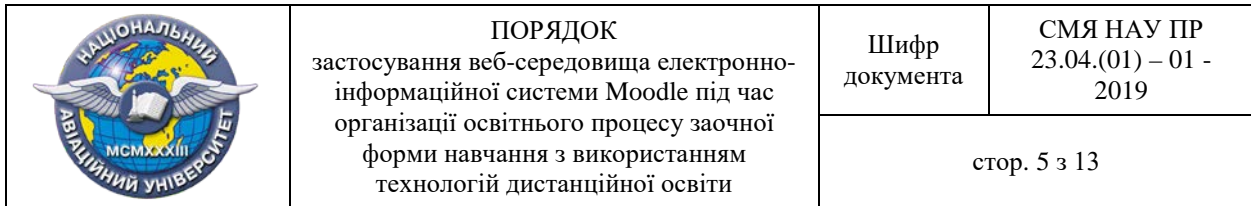

*2.5. Науково-педагогічні працівники* (далі – НПП) *–* особи, які за основним місцем роботи у закладах вищої освіти третього і четвертого рівнів акредитації професійно займаються педагогічною діяльністю у поєднанні з науковою та науково-технічною діяльністю.

*2.6. Здобувачі вищої освіти –* особи, які навчаються у закладі вищої освіти на певному рівні вищої освіти з метою здобуття відповідного ступеня і кваліфікації*.*

*2.7. Навчально*-*методичний комплекс навчальної дисципліни* – це сукупність навчально-методичних матеріалів (лекцій, методичних рекомендацій, тестових завдань) в паперовій та/або електронній формах, необхідних і достатніх для ефективного виконання здобувачами вищої освіти робочої програми навчальної дисципліни.

*2.8. Лекція* – це логічно завершений, науково обґрунтований і систематизований виклад певного наукового або науково-методичного питання, ілюстрований, за потреби, засобами наочності та демонстрацією дослідів.

*2.9. Методичні рекомендації* – рекомендації щодо виконання різних видів індивідуальних завдань (контрольних, курсових робіт), які включають у себе: варіанти завдань, загальні вимоги до написання й оформлення, список літератури, довідкові матеріали тощо. Види індивідуальних завдань студентів, передбачені робочим навчальним планом дисципліни.

*2.10. Лабораторне заняття –* це вид навчального заняття, на якому студенти під керівництвом викладача проводять натурні або імітовані експерименти чи досліди у спеціально обладнаних навчальних лабораторіях з використанням устаткування, пристосованого до умов освітнього процесу.

*2.11. Тестові завдання* – це стандартизовані завдання, за результатами яких роблять висновок про знання, отримані здобувачами вищої освіти після вивчення певної теми.

*2.12. Модульний контроль* – це перевірка рівня підготовки здобувачів вищої освіти після засвоєння ними лекційних матеріалів. Форми проведення модульного контролю та критерії оцінювання рівня знань визначаються відповідною кафедрою у робочих програмах дисциплін.

*2.13. Веб-браузер* – прикладне програмне забезпечення для перегляду веб-сторінок.

*2.14. Електронний навчальний курс* (далі – ЕНК) − систематизоване зібрання інформації та засобів навчально-методичного характеру, необхідних для засвоєння навчальних дисциплін (програм), що доступне через Інтернет (локальну мережу) за допомогою веб-браузера.

*2.15. Інформаційні елементи курсу* – навчальні веб-ресурси курсу, які містять теоретичний матеріал для вивчення дисципліни, представлені у вигляді файлів, що завантажені до системи Moodle або у вигляді посилань на зовнішні ресурси.

*2.16. Електронний журнал оцінок* - це репозиторій, що містить оцінки за всі види навчальної діяльності здобувачів вищої освіти, передбачені структурою ЕНК.

*2.17. Профіль користувача –* зібрання особистих відомостей користувача та налаштувань, які визначають спосіб його роботи в системі Moodle*.*

*2.18. Роль* - це набір прав та можливостей, визначених для всієї системи, які доступні призначеним користувачам у визначеному контексті. У системі Moodle ролі призначаються Адміністратором.

2.19. У системі Moodle за замовчуванням використовуються такі функціональні ролі:

— *Адміністратор* – особа (особи), що здійснює адміністрування системи Moodle. Може робити все у системі та в будь-якому ЕНК.

— *Менеджер курсів –* особа (особи), що має право реєструвати користувачів у системі Moodle, створювати в системі ЕНК і наповнювати їх навчально-методичними матеріалами.

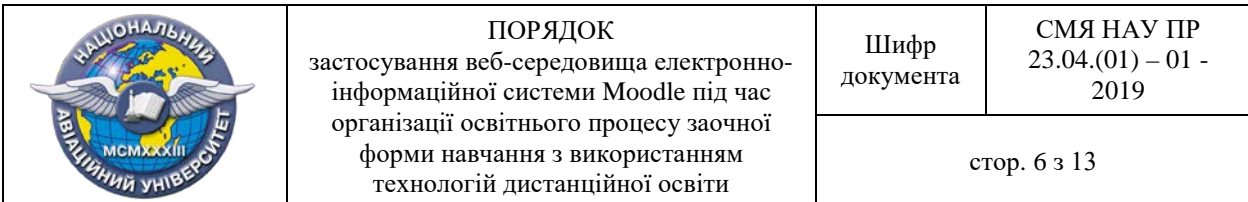

— *Викладач –* особа, що має право викладати на електронному навчальному курсі, редагувати навчально-методичні матеріали, оцінювати успішність засвоєння студентом навчального матеріалу.

— *Асистент* – викладач без права редагування матеріалів ЕНК, який може викладати на електронному навчальному курсі та оцінювати роботу студентів.

— *Студент* – має найменші права у системі Moodle. Студент має доступ до навчально-методичних матеріалів лише того ЕНК, на якому він зареєстрований.

— *Гість* – має мінімальні привілеї, може мати доступ до ЕНК, для яких передбачений гостьовий доступ.

2.20. За необхідності в системі Moodle можуть бути створені додаткові ролі.

#### **3. ОСНОВНІ ЗАВДАННЯ СИСТЕМИ MOODLE**

3.1. Забезпечення навчальних дисциплін навчально-методичними повнокомплесними матеріалами.

3.2. Створення ЕНК, зберігання та видача навчально-методичних матеріалів.

3.3. Індивідуалізація навчання відповідно до потреб, особливостей і можливостей здобувачів вищої освіти.

3.4. Підвищення якості та ефективності навчання здобувачів вищої освіти.

3.5. Організація автоматизованого освітнього процесу.

3.6. Проведення різних видів контрольних заходів для оцінювання навчальних досягнень здобувачів вищої освіти.

3.7. Побудова системи звітності за результатами проведених контрольних заходів.

3.8. Створення додаткових можливостей спілкування НПП та здобувачів вищої освіти у межах інтерактивного навчання.

3.9. Доступ до навчально-методичного забезпечення ЕНК у форматі 24/7.

#### **4. УЧАСНИКИ СИСТЕМИ ДИСТАНЦІЙНОГО НАВЧАННЯ MOODLE**

4.1. Учасниками системи дистанційного навчання Moodle є користувачі з такими функціональними ролями: Адміністратор, Менеджер курсів, Викладач, Асистент, Студент, Гість.

4.2. Адміністраторами системи є працівники із числа співробітників лабораторії електронних засобів дистанційного навчання Інституту.

4.3. Адміністратор у своїй діяльності керується вимогами цього Порядку, «Положенням про Навчально-науковий інститут інноваційних освітніх технологій», «Положенням про організацію освітнього процесу Національного авіаційного університету», Статутом Університету та іншими нормативними актами, щодо організації освітнього процесу.

4.4. Адміністратор співпрацює з кафедрами та іншими структурними підрозділами Університету в частині, що стосується організації освітнього процесу з використанням технологій освіти з застосуванням елементів дистанційного навчання.

4.5. Адміністратор безпосередньо підпорядковується директору Інституту (заступнику директора) та завідувачу лабораторії електронних засобів дистанційного навчання.

4.6. Права та обов'язки Адміністратора:

— оновлення версії системи Moodle, налаштування її конфігурації;

— здійснення моніторингу інформаційних і освітніх потреб сучасного навчання та відповідне налаштування системи Moodle;

— реєстрація користувачів у системі Moodle та управління їхніми правами доступу і

ролями;

— організація ЕНК у системі Moodle та їх налаштування;

— здійснення резервного копіювання ЕНК;

— підготовка рекомендацій керівництву Інституту щодо оновлення технічного забезпечення системи Moodle.

4.7. Менеджерами курсів є працівники із числа співробітників лабораторії електронних засобів дистанційного навчання.

4.8. Менеджер курсів у своїй діяльності керується вимогами цього Порядку, «Положенням про Навчально-науковий інститут інноваційних освітніх технологій», «Положенням про організацію освітнього процесу Національного авіаційного університету», Статутом Університету та іншими нормативними актами, щодо організації освітнього процесу.

4.9. Менеджер курсів співпрацює з кафедрами та іншими структурними підрозділами Університету в частині, що стосується організації роботи системи Moodle.

4.10. Менеджер курсів безпосередньо підпорядковується директору Інституту (заступнику директора) та завідувачу лабораторії електронних засобів дистанційного навчання.

4.11. Права та обов'язки Менеджера курсів:

— реєстрування здобувачів вищої освіти та НПП на електронні навчальні курси та призначення їм відповідних ролей в системі Moodle на рівні курсів; організовує потоків та локальних груп всередині курсів;

— підтримка баз даних Студентів і Викладачів в системі Moodle в актуальному стані;

— формування організаційної структури навчання (управління глобальними групами Студентів у системі Moodle);

— видалення Студентів з електронних навчальних курсів після закінчення ними навчання;

— здійснення резервного копіювання ЕНК;

— надання необхідної звітності Адміністратору щодо діяльності Викладачів і Студентів у системі Moodle.

4.12. Викладач у своїй діяльності керується вимогами цього Порядку, «Положенням про Навчально-науковий інститут інноваційних освітніх технологій», «Положенням про організацію освітнього процесу Національного авіаційного університету», Статутом Університету та іншими нормативними актами, щодо організації освітнього процесу.

4.13. Викладач має доступ лише до тих ЕНК, на яких він зареєстрований для участі у освітньому процесі.

4.14. Обов'язки Викладача:

— формування навчально-методичних комплексів з дисциплін, які він викладає відповідно до навчального навантаження;

— перевірка контрольних та курсових робіт Студентів, які завантажені в систему Moodle, заповнення електронного журналу оцінок за результатами перевірки робіт;

— забезпечення зворотного зв'язку зі Студентами, які зараховані на електронний навчальний курс у системі Moodle;

— при необхідності вносити зміни до навчально-методичного комплексу з навчальної дисципліни з метою його актуалізації з попереднім повідомленням про це Адміністратора або Менеджера курсів;

— внесення результатів заліково-екзаменаційної сесії із електронного журналу оцінок у заліково-екзаменаційні відомості;

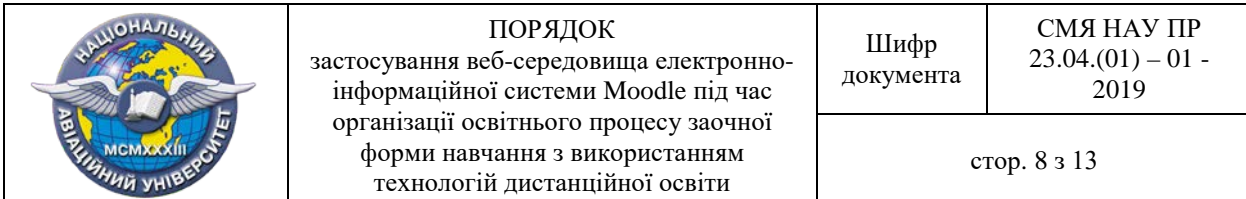

— підтримка зв'язку із Адміністратором і Менеджером курсів для оперативного реагування з метою безперебійної роботи системи Moodle.

4.15. Викладач має право:

— змінювати навчально-методичні матеріали ЕНК, які він викладає відповідно до навчального навантаження;

— встановлювати в системі Moodle кількість спроб та терміни перездачі контрольних (курсових) робіт, відправлених на доопрацювання;

— створювати та вносити форуми, чати, опитування та анкетування освітнього та методичного характеру у відповідності з нормативно-правовими актами Університету;

— переглядати статистику вивчення Студентами навчально-методичних матеріалів ЕНК;

— змінювати налаштування свого профілю;

— переглядати календар і робити в ньому приватні й загальнодоступні замітки;

— переглядати результати виконання Студентами тестових завдань;

— вносити за необхідності доповнення та проводити правки змістової частини ЕНК.

4.16. Асистент має доступ лише до тих ЕНК, на яких він зареєстрований для участі у освітньому процесі.

4.17. Обов'язки Асистента:

— перевірка контрольних та курсових робіт Студентів, які завантажені в систему Moodle, заповнення електронного журналу оцінок за результатами перевірки робіт;

— забезпечення зворотного зв'язку зі Студентами, які зараховані на електронний навчальний курс у системі Moodle;

— внесення результатів заліково-екзаменаційної сесії з електронного журналу оцінок у заліково-екзаменаційні відомості;

— підтримка зв'язку з Адміністратором та Менеджером курсів для оперативного реагування з метою безперебійної роботи системи Moodle.

4.18. Асистент має право:

— визначати в системі Moodle кількість та терміни перездачі контрольних (курсових) робіт, відправлених на доопрацювання;

— створювати та вести форуми, чати, опитування та анкетування освітнього та методичного характеру у відповідності до нормативно-правових актів Університету;

— переглядати статистику вивчення Студентами електронного навчального курсу;

— змінювати налаштування свого профілю;

— переглядати календар і робити в ньому приватні й загальнодоступні замітки;

— переглядати результати виконання Студентами тестових завдань.

4.19. Студент:

— Студент реєструється на електронний навчальний курс Адміністратором або Менеджером курсу;

— Студент має доступ до навчально-методичних матеріалів лише тих ЕНК, на яких він зареєстрований для участі у освітньому процесі.

4.20. Обов'язки Студента:

— при зарахуванні на навчання вказувати діючу електронну поштову скриньку, у разі її зміни своєчасно повідомляти методиста та Адміністратора системи Moodle;

— виконання всіх видів навчальних робіт, запланованих робочою програмою дисципліни;

— дотримання термінів здачі заліково-екзаменаційної сесії, визначених графіком навчального процесу;

— своєчасно відповідати Викладачу, Асистенту, Менеджеру курсів та Адміністратору

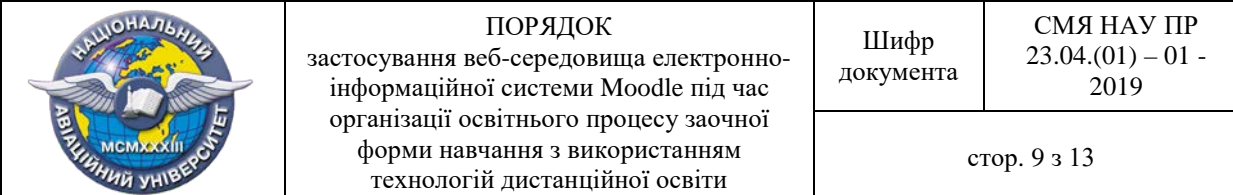

на повідомлення у системі Moodle або листи, надіслані на електронну пошту.

4.21. Права Студента:

— налаштовувати особистий профіль у системі Moodle;

— завантажувати контрольні та курсові роботи у систему Moodle через особистий профіль;

— отримувати консультації стосовно процесу навчання та інших питань, що стосуються роботи системи Moodle;

— приймати участь у чатах та форумах;

— створювати та вести в системі Moodle форуми і чати освітнього характеру.

## **5. ОРГАНІЗАЦІЯ ОСВІТНЬОГО ПРОЦЕСУ З ВИКОРИСТАННЯМ ТЕХНОЛОГІЙ ДИСТАНЦІЙНОГО НАВЧАННЯ**

5.1. *Реєстрація учасників освітнього процесу (користувачів) у системі Moodle.*

5.1.1. Списки НПП для реєстрації у системі Moodle та на електронних навчальних курсах подаються Адміністратору завідувачем кафедри із обов'язковим зазначенням дисциплін, закріплених за кожним НПП.

5.1.2. Списки здобувачів вищої освіти для реєстрації у системі Moodle подаються Адміністратору або Менеджеру курсу методистом, або іншою уповноваженою особою, із обов'язковим зазначенням курсу, спеціальності, академічної групи та діючих електронних поштових скриньок.

5.1.3. Реєстрація користувачів у системі Moodle та присвоєння їх відповідних ролей реалізується Адміністратором або Менеджером курсів. Кожному зареєстрованому користувачу присвоюється індивідуальний логін та початковий пароль.

5.1.4. Індивідуальний логін не може змінюватися користувачем у подальшій роботі в системі Moodle.

5.1.5. Початковий пароль користувач може самостійно змінювати після першого входження до системи. Введений користувачем пароль відомий лише йому і нікому більше, включно із Адміністратором.

5.1.6. Усі зареєстровані користувачі отримують індивідуальний логін і пароль для входження до системи Moodle на особисту електронну поштову скриньку.

5.1.7. Самореєстрація користувачів у ролі Гість реалізується в системі автоматично.

5.2. *Видалення користувачів із системи Moodle.*

Видалення користувачів із системи реалізується Адміністратором та Менеджером курсу за поданням методистом або іншою уповноваженою особою, затверджених списків здобувачів вищої освіти та НПП у таких випадках: завершення навчання здобувачем вищої освіти; переведення, відрахування з навчання; зміни у навчальному навантаженні НПП, переведення, звільнення НПП.

5.3. *Створення* ЕНК*:*

5.3.1. Кожен ЕНК створюється у системі Moodle у відповідному каталозі.

5.3.2. Зміст ЕНК регулюється навчальним планом напряму підготовки (спеціальності), або робочою програмою дисципліни.

5.3.3. ЕНК являє собою навчально-методичний комплекс (лекції, методичні рекомендації, тестові завдання), який розробляється НПП.

5.3.4. Електронний навчальний курс може бути доповнений іншими навчальнометодичними матеріалами (презентаціями, відеоматеріалами, тощо).

5.4. *Види навчальних занять.*

*5.4.1. Лекції:*

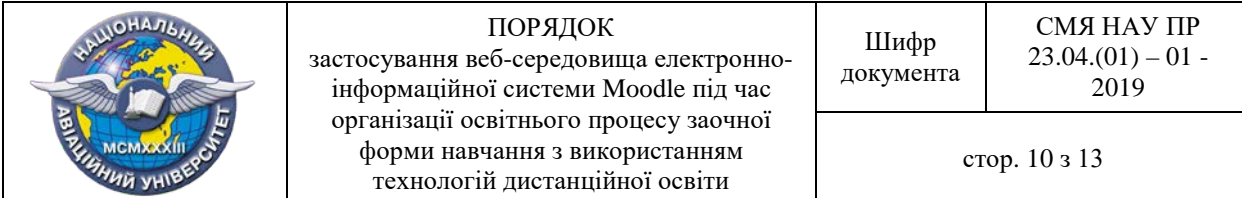

— лекційні матеріали розробляються та оформлюються НПП в електронному вигляді та подаються Адміністратору до початку навчального семестру;

— лекційні матеріали завантажуються в систему Moodle для самостійного опрацювання здобувачами вищої освіти у вигляді файлу для завантаження або іншим способом за погодженням із НПП.

5.4.2. *Контрольні (курсові) роботи*:

— формою допуску до складання заліково-екзаменаційної сесії є контрольна або курсова робота (проект);

— методичні рекомендації для виконання контрольних (курсових) робіт розробляються та оформлюються НПП в електронному вигляді та подаються Адміністратору до початку навчального семестру;

— контрольні (курсові) роботи для оцінювання завантажуються здобувачами вищої освіти у систему Moodle через особистий профіль;

— позитивна оцінка за контрольну (курсову) роботу є допуском до складання заліково-екзаменаційної сесії;

— контрольні (курсові) роботи оцінюються НПП у системі Moodle відповідно до критеріїв, що наведено у робочій програмі з навчальнихдисципліни;

— контрольні (курсові) роботи зберігаються у системі Moodle протягом 1 (одного) календарного року.

5.5. *Лабораторні роботи.*

Проведення лабораторних занять в системі Moodle реалізовано наступним чином:

— навчально-методичне забезпечення для лабораторних робіт розробляється НПП із урахуванням специфіки занять;

— забезпечення студентів нормативно-методичною літературою для виконання лабораторних робіт відбувається через систему Moodle;

— виконання лабораторної роботи оцінюється НПП, результати виконання лабораторних робіт заносяться у заліково-екзаменаційну відомість.

*5.6. Контрольні заходи.*

5.6.1. Тестові завдання:

— здобувачі вищої освіти проходять тестові завдання в системі Moodle після вивчення лекційного матеріалу;

— питання для тестових завдань готуються НПП у електронному вигляді і форматуються, відповідно до технічних вимог системи Moodle, після чого подаються Адміністратору системи;

— налаштування тестових завдань у системі Moodle здійснюється згідно з критеріями, що наведено у робочих програмах з навчальних дисциплін.

5.6.2. Модульний контроль:

— здобувачі вищої освіти проходять модульний контроль в системі Moodle після успішного захисту контрольної (курсової) роботи та виставленої оцінки в електронному журналі оцінок та заліково-екзаменаційній відомості;

— питання для модульного контролю готуються НПП у електронному вигляді і форматуються, відповідно до технічних вимог системи Moodle, після чого подаються Адміністратору системи;

— налаштування завдань для модульного контролю у системі Moodle здійснюється згідно з критеріями, що наведені у робочих програмах з навчальних дисциплін.

5.6.3. Семестровий контроль здійснюється у формах семестрового екзамену або диференційованого заліку з конкретної навчальної дисципліни в обсязі навчального

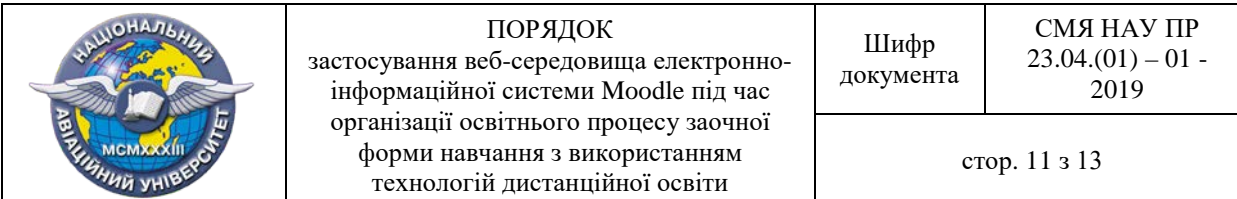

матеріалу, визначеного робочою програмою дисципліни.

5.6.7. Екзамени та диференційовані заліки складаються здобувачами вищої освіти в період заліково-екзаменаційних сесій у терміни, визначені графіком навчального процесу або за індивідуальним графіком.

5.7. Результати заліково-екзаменаційної сесії відображаються у системі Moodle в електронному журналі оцінок та в заліково-екзаменаційних відомостях.

*5.8. Терміни навчання.*

5.8.1. Терміни навчання визначаються графіком навчального процесу, де визначені терміни проведення консультацій, виконання та захисту контрольних (курсових) робіт та заліково-екзаменаційної сесії.

5.8.2. Графік навчального процесу складається методистом або кафедрою згідно з робочими навчальними планами спеціальностей, окремо для кожної спеціальності, окремо до кожного курсу, напряму, спеціальності (спеціалізації) та подається Адміністратору системи Moodle в паперовому та електронному вигляді не пізніше 31 серпня поточного року.

5.8.3. Графік навчального процесу складається відповідно до форми (Ф 17.02-01) та завіряється підписами відповідальних осіб.

5.9. Внутрішній контроль за організацією ЕНК у системі Moodle, їх вмістом, діловою поведінкою учасників здійснюється Адміністратором, завідувачем кафедри та директором (заступником директора) Інституту.

5.10. Внутрішній контроль за результатами навчання здобувачів вищої освіти в розрізі дисциплін здійснюється НПП, завідувачем кафедри та директором (заступником директора).

## **6. ЗАБЕЗПЕЧЕННЯ СИСТЕМИ MOODLE**

6.1. Навчально-методичне забезпечення системи Moodle включає:

— інструкція користувача по роботі в системі Moodle для здобувачів вищої освіти;

— критерії, засоби і системи контролю якості навчання з використанням дистанційних технологій;

— змістове, дидактичне та методичне наповнення електронних навчальних курсів.

6.2. Системотехнічне забезпечення системи Moodle включає:

— апаратні засоби (персональні комп'ютери, мережеве обладнання, джерела безперебійного живлення, сервери тощо), що забезпечують використання веб-ресурсів навчального призначення, управління навчальним процесом та необхідні види навчальної взаємодії між суб'єктами освітнього апроцесу в синхронному і асинхронному режимах;

— інформаційно-комунікаційне забезпечення із пропускною здатністю каналів, що надає всім користувачам системи Moodle цілодобовий доступ до веб-ресурсів і вебсервісів для реалізації освітнього процесу.

6.3. Керівництво Інституту забезпечує:

— запровадження організаційних заходів зі створення та забезпечення функціонування системи Moodle, розробку та затвердження внутрішніх положень та процедур щодо реалізації роботи системи Moodle;

— виділення необхідних ресурсів на створення та підтримку ефективної, комплексної та збалансованої роботи системи Moodle;

— здійснення періодичного перегляду внутрішніх положень та процедур, що регламентують роботу системи Moodle;

— поширення в Інституті єдиного розуміння та корпоративної культури щодо управління освітнім процесомі з використанням дистанційних технологій.